# **6**  Resultados da Simulação

No presente capítulo apresentaremos os resultados obtidos nas simulações realizadas com o método proposto e outros três métodos (Full Search, JM98 e P021) de estimação de movimento para pesquisa com precisão de sub-pixel em CODEC H264/AVC. Mostraremos as condições em que estas simulações foram realizadas, os critérios de medida e o desempenho do método proposto, em comparação com os outros três métodos, quanto ao desempenho computacional (medido pelo tempo de codificação) e quanto à taxa-distorção (medido pela relação sinal/ruído).

#### **6.1 Parâmetros da simulação**

Durante a simulação foi usado um PC com processador Celeron de 1,3 GHz e 256 MB de memória RAM. Como o que interessava observar era a comparação do método proposto com os outros três métodos citados, ou seja, a diferença entre os seus tempos de processamento e a sua taxa-distorção, a plataforma a ser utilizada para esta simulação não influenciaria no resultado, contanto que tenha um desempenho mínimo para que os softwares sejam executados.

O software de referência usado foi o JM 9.8 [31], pois no início da execução destes testes em agosto de 2005, era a versão mais atual. Após a execução destes, em outubro de 2006, constatou-se que a versão mais atual do software de referência era a 11.0. Realizou-se algumas simulações com esta versão para algumas seqüências e constatou-se, o que já era expresso nas alterações da versão 9.8 até 11.0, que a qualidade da imagem tinha sofrido melhorias, em termos de taxa-distorção, mas o tempo de processamento havia se mantido praticamente inalterado. Como este trabalho procura o menor esforço computacional, os resultados das comparações do método proposto com o software de referência e com o método P021 (uma vez que este é uma alteração do software de referencia JM9.8) não precisariam ser descartados, atendendo ao objetivo.

O PSNR e a taxa de bits foram os parâmetros usados como medidas de desempenho em termos de taxa-ditorção. Para a comparação, foram calculados BDBR e BDSNR. BDBR significa Bjontegaard Delta Bit Rate e é dado pela média da diferença percentual entre as taxas de bits de dois métodos que estão sendo comparados. BDSNR significa Bjontegaard Delta Signal Noise Rate e é dado pela média da diferença percentual entre SNR de dois métodos que estão sendo comparados. BDSNR é calculado para as componentes Y, U e V de todos os quadros de cada sequência de vídeo.

O tempo de processamento é o parâmetro usado como medida de desempenho computacional. A porcentagem de redução de tempo é obtida por:

 $(Tempo_ref - Tempo\_proposto) / Tempo_ref \times 100\%$  (6.1) Na Eq (6.1), Tempo\_proposto e Tempo\_ref são, respectivamente, os tempos de codificação usando o método proposto e os métodos de referência Full Search, JM98 ou P021.

A pesquisa do vetor de movimento é realizada com base na componente de luminância, havendo uma verificação de todas as partições de macrobloco possíveis. Foram usados vetores de movimento com precisão de meio-pixel e um quarto de pixel. O parâmetro GOP (Group of Picture), que representa o tamanho do conjunto de imagens de vídeo codificadas, foi ajustado para 30 (para as simulações com 100 quadros a serem codificados) ou 10 (para as simulações com 20 quadros a serem codificados) e a estrutura do GOP usada foi para quadros IPPP (baseline profile) ou IBBP (main profile). A taxa de quadros utilizada foi de 10, 15 e 30 Hz e estão especificadas, para cada caso, nas Tabelas 8 a 19 em anexo.

Indicaremos a seguir alguns parâmetros de controle da codificação usados durante a simulação. O parâmetro RDOptimization pode receber os valores 0 (OFF: modo de baixa complexidade), 1 (ON: modo de alta complexidade) e 2 (ON: modo rápido de alta complexidade). Quando o modo otimizado de taxadistorção (RDOptimization) está habilitado o codificador repetidamente codifica cada macrobloco de diferentes maneiras a fim de encontrar os melhores parâmetros de codificação. O parâmetro ProfileIDC pode assumir o valor 66, quando o perfil for baseline e também o valor 77, quando o perfil for main. O parâmetro UseHadamard foi habilitado, indicando que a transformada de Hadamard foi usada. O parâmetro SearchRange, que indica o tamanho da janela de pesquisa em pixel, foi ajustado com o valor de 32. O parâmetro

#### 6 Resultados Experimentais 91

NumberReferenceQuadros foi ajustado com o valor de 1, indicando que será usado apenas um quadro como referência. O parâmetro SymbolMode, indica o tipo de codificação entrópica, podendo ser CAVLC ou CABAC. O parâmetro UseFME, indica o uso ou não de algoritmos de estimação de movimento rápida, podendo estar ou não habilitado. Os parâmetros QPI, QPP e QPB indicam os parâmetros de quantização usados para macroblocos do tipo I, P e B. Os valores destes parâmetros usados na simulação foram 8, 18, 28 e 38. QP representa o "tamanho do passo" de quantização. Os níveis de saída quantizadas são espaçadas em intervalos uniformes de QP. Se QP é grande, a variação de valores quantizados é pequena e podem ser eficientemente representados durante a transmissão (alta compressão), mas os valores re-escalonados apresentam uma aproximação grosseira em relação ao sinal original. Por outro lado, se QP é pequeno os valores re-escalonados apresentam uma aproximação mais refinada em relação ao sinal original, mas a grande variação de valores quantizados reduz a eficiência de compressão.

# **6.2 Sequências de vídeo**

Na tabela a seguir, apresenta-se as seqüências de vídeo e suas propriedades. Estas seqüências foram utilizadas na execução dos testes. Seqüências da classe A apresentam poucos detalhes espaciais e pouca quantidade de movimento. Seqüências da classe B apresentam uma quantidade média de detalhes espaciais e pouca quantidade de movimento ou vice-versa.

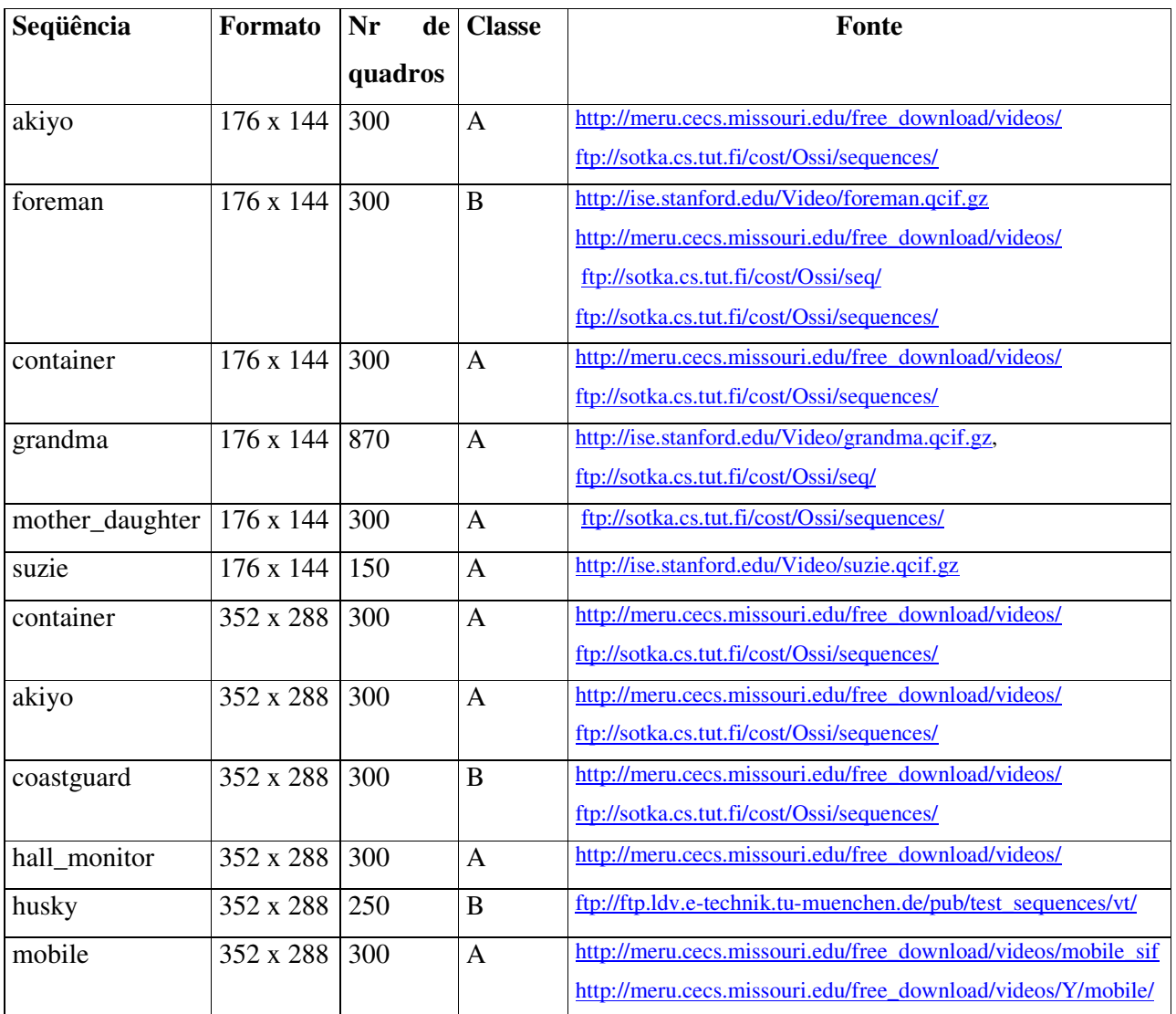

Tabela 6 - Seqüências de vídeo utilizadas na execução dos testes e suas propriedades.

A seguir apresenta-se um quadro de cada uma das seqüências de vídeo utilizadas nos testes e que foram descritas na Tabela 6.

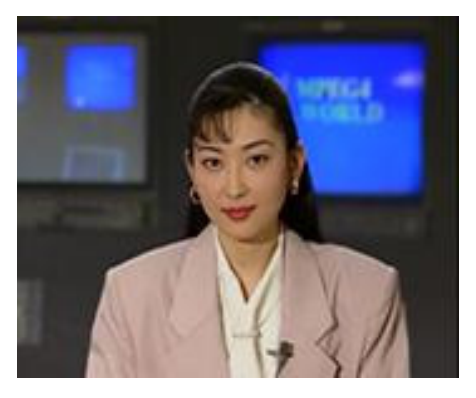

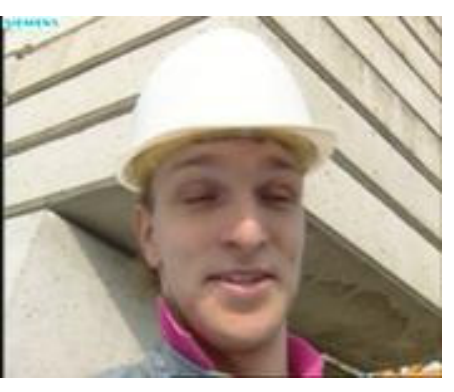

 $(a)$  (b)

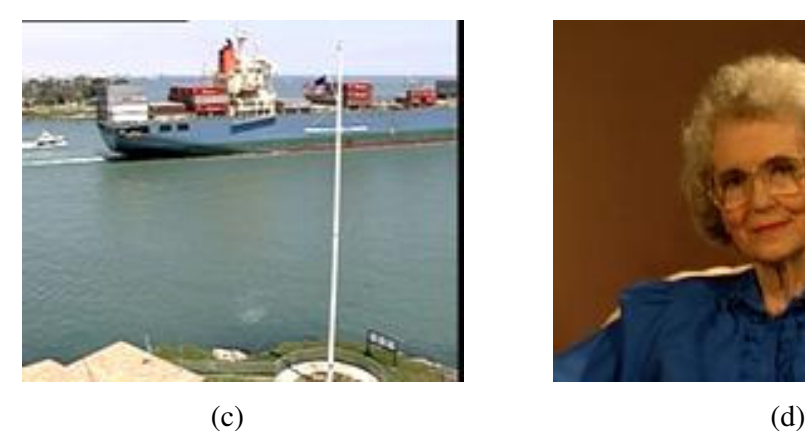

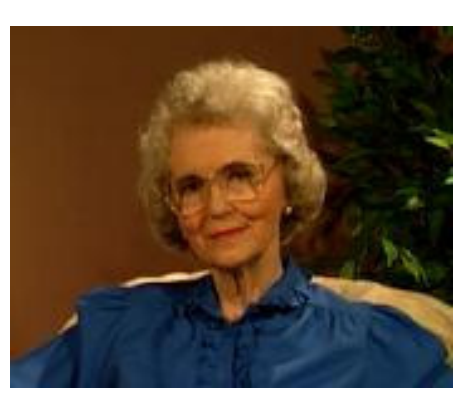

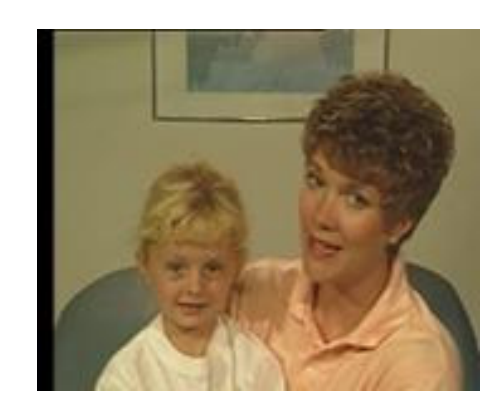

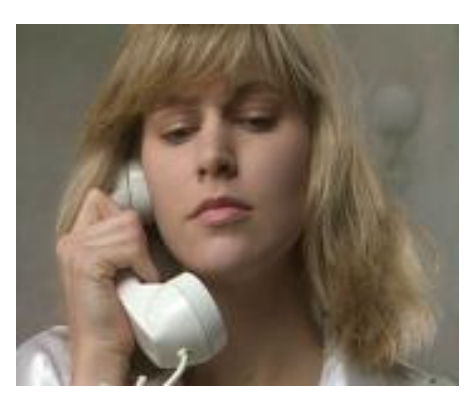

 $(e)$  (f)

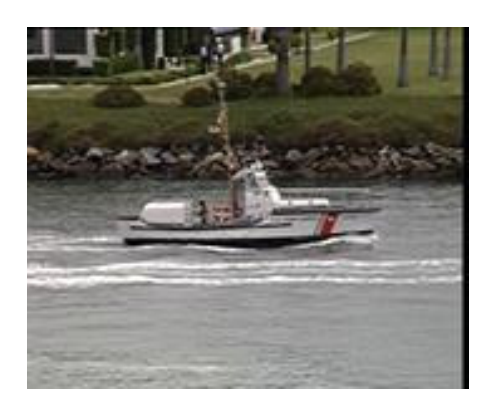

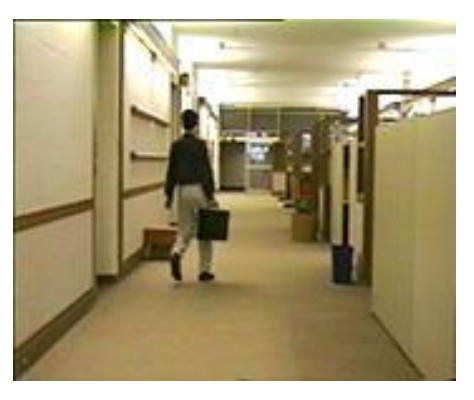

 $(g)$  (h)

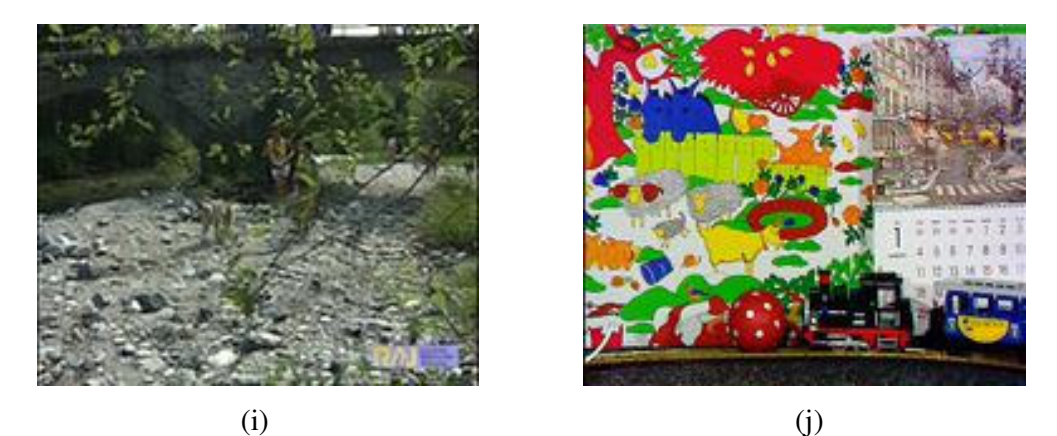

Figura 47 - Quadro de cada uma das seqüências de vídeo utilizadas nos testes: (a) akiyo (b) foreman (c) container (d) grandma (e) mother\_daughter (f) suzie (g) coastguard (h) hall\_monitor (i) husky (j) mobile.

 Os testes, realizados pela execução dos métodos Full Search, JM 9.8, P021 e Proposto para as sequências de vídeo da Tabela 6, com os parâmetros de configuração apresentados anteriormente, estão apresentados nas Tabelas 7 a 19 em anexo. Os parâmetros destas Tabelas têm sua descrição e unidade de medida na Tabela 20 em anexo. A Tabela 7 apresenta um sumário das principais medidas das Tabelas 8 a 19 que, por sua vez, representam os resultados da comparação entre dois métodos.

Estes testes foram realizados com as seqüências de vídeo nos formatos QCIF (176  $\times$  144) e CIF (352  $\times$  288) e com sequências da classe A e B, representando uma variação de formato e movimento, respectivamente. Estes dois formatos foram escolhidos uma vez que aplicações, principalmente de celulares, apresentam esta definição em seu display. Além disso, outros formatos (como CCIR D1 (720  $\times$  480), CCIR 576 Interlaced (720  $\times$  576), HD 720P (1280  $\times$  720), and HD 1080P (1920  $\times$  1080)) apresentam um tempo total de processamento relativamente grande e, portanto, impedindo uma estimação de movimento rápida em aplicações de tempo real. O algoritmo aqui proposto foi comparado com os métodos Full Search, JM 9.8 e P021. Todos provocaram adaptações no software de referência H264, com exceção do JM 9.8 que representa o próprio software de referência sem modificações.

#### **6.3 Desempenho computacional**

Na comparação do método proposto com os métodos Full Search, JM 9.8 e P021, respectivamente, apresentada na Tabela 7, observamos o seguinte:

- no modo de baixa complexidade (parâmetro RDOptimization = 0) e estrutura do GOP como IPPP (baseline profile) os tempos totais de processamento são reduzidos de 82,91%, 82,91% e 4,59%. Os tempos de estimação de movimento são reduzidos de 87,06%, 80,98% e 8,52%.

- no modo de baixa complexidade (parâmetro RDOptimization = 0) e estrutura do GOP como IBBP (main profile) os tempos totais de processamento são reduzidos de 90,83%, 79,79% e 5,95%. Os tempos de estimação de movimento são reduzidos de 94,24%, 84,14% e 10,47%

- no modo de alta complexidade (parâmetro RDOptimization = 1 e 2) e estrutura do GOP como IPPP (baseline profile) os tempos totais de processamento são reduzidos de 65,28%, 70,81% e 0,809% (RDOptimization = 1) e 65,69%, 70,32 e 1,58 (RDOptimization = 2) . Os tempos de estimação de movimento são reduzidos de 93,869%, 86,53% e 10,16% (RDOptimization = 1) e 93,93%, 86,78% e 11,92% (RDOptimization = 2).

Portanto, pode-se constatar que a velocidade do algoritmo proposto é superior a velocidade dos métodos Full Search, JM 9.8 e P021. Consequentemente, o mesmo pode-se concluir em termos de desempenho computacional. Além disso, conforme será apresentado no item seguinte, os desempenhos em termos da taxa-distorção (medida pela relação PSNR Y / taxa de bits) são bastante similares entre si.

# **6.4 Desempenho em termos da taxa-distorção**

Como observado na Tabela 7 em anexo, a degradação média em termos de PSNR Y está entre 0,041 dB e 0,292 dB, enquanto o aumento médio da taxa de bits é de 8,72% , 8,06% e 8,02% comparado com os métodos Full Search, JM 9.8 e P021, respectivamente. O desempenho em termos de taxa-distorção (representada pela relação PSNR Y / taxa de bits) dos quatro métodos está apresentado nas Figuras 48, 49, 50 e 51 para a seqüência de vídeo Foreman (Figura 47 (b)), com formato 176 x 144 e 100 quadros. Esta seqüência, por apresentar maior grau de movimento dentre as usadas, é mais indicada para comparar métodos de estimação de movimento.

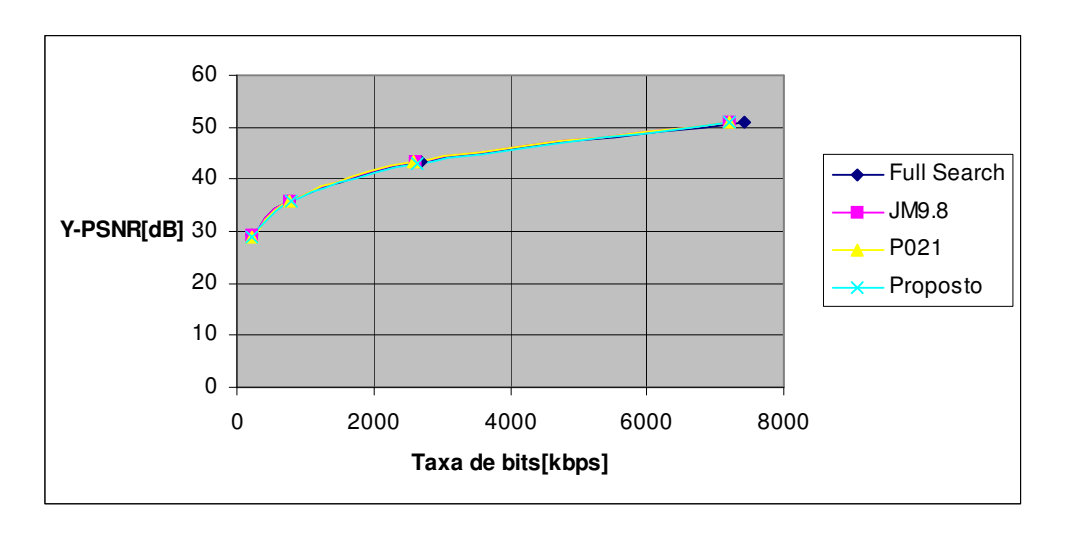

(a)

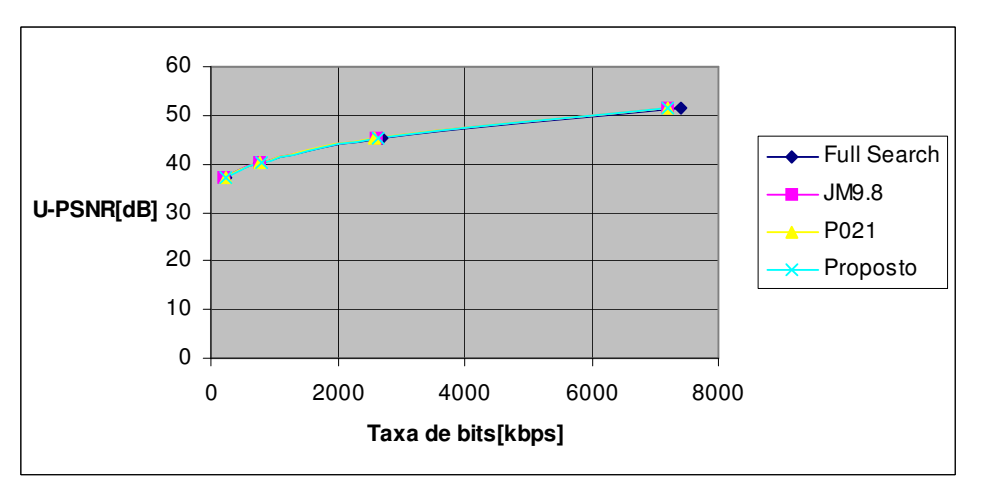

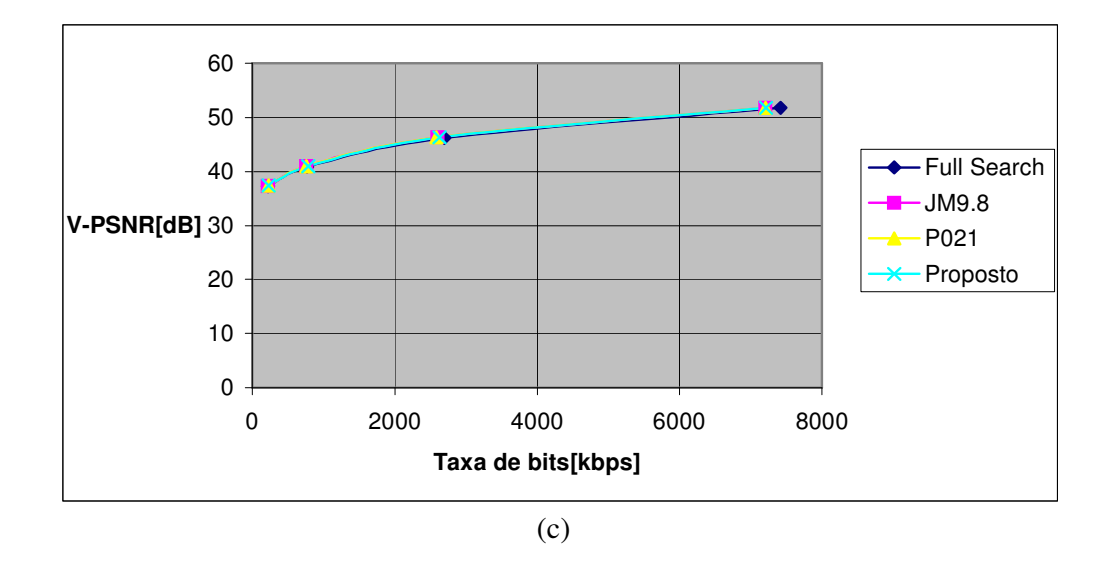

Figura 48- Desempenho em termos de taxa-distorção para a seqüência de vídeo foreman, com 100 quadros, CAVLC, freqüência de 10 Hz, IPPP, RDO=0. (a) Taxa de bits x Y-PSNR, (b) Taxa de bits x U-PSNR, (c) Taxa de bits x V-PSNR.

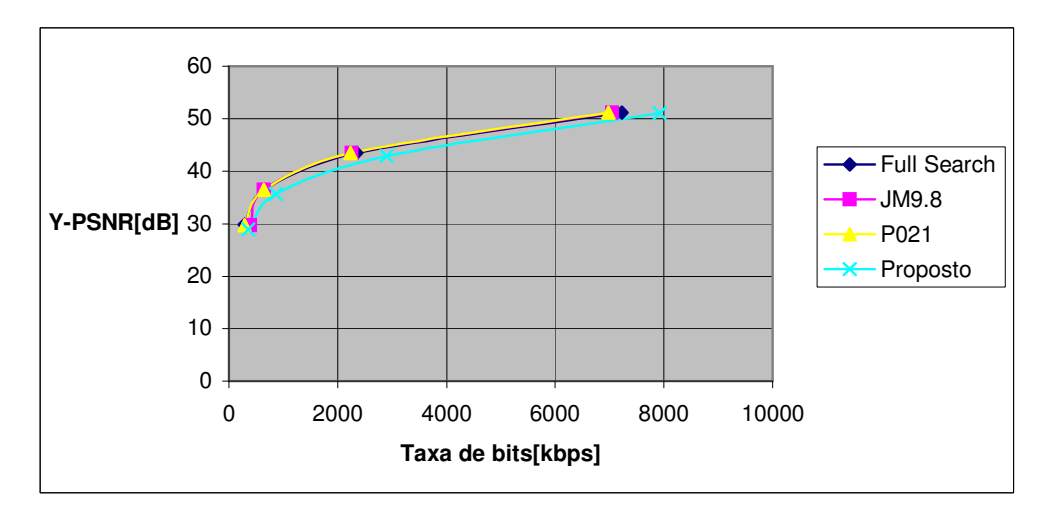

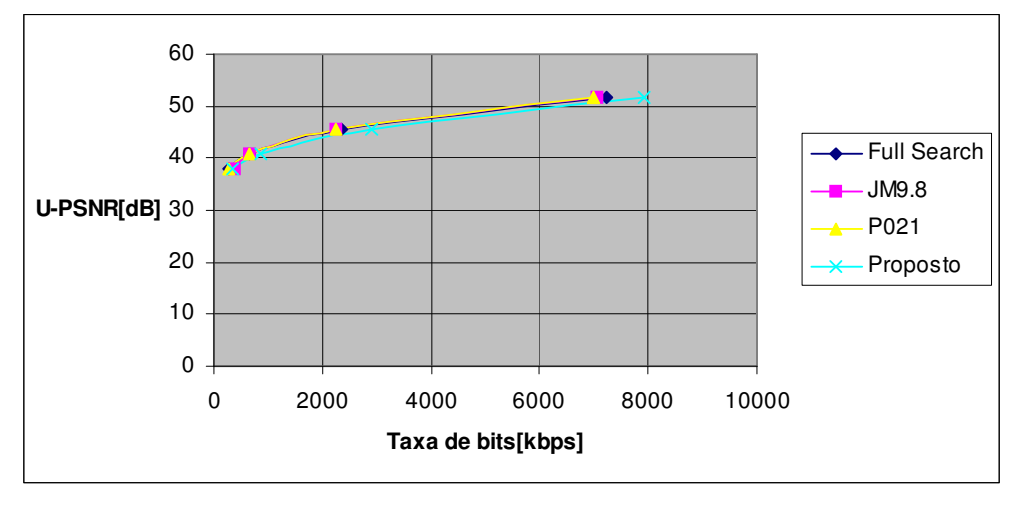

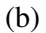

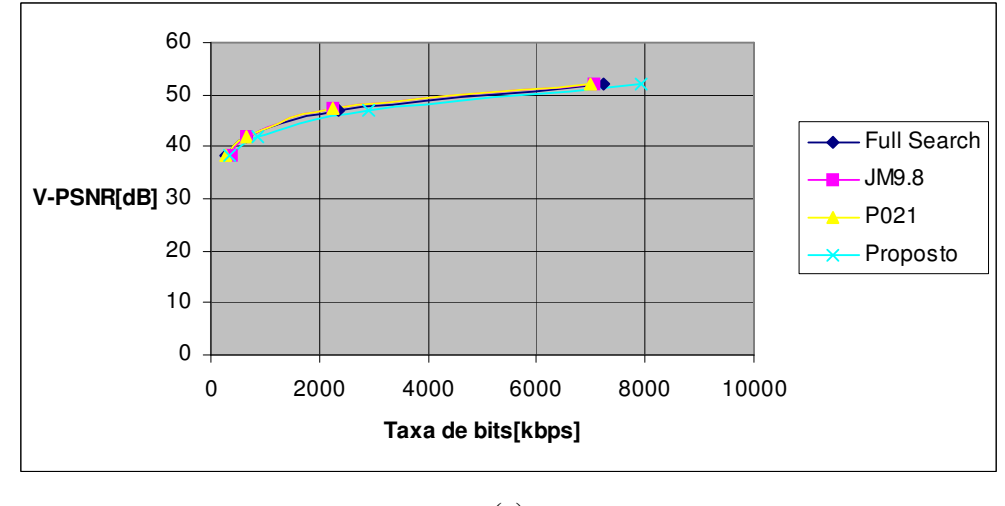

(c)

Figura 49- Desempenho em termos de taxa-distorção para a seqüência de vídeo foreman, com 100 quadros, CABAC, freqüência de 30 Hz, IBBP, RDO=0. (a) Taxa de bits x Y-PSNR, (b) Taxa de bits x U-PSNR, (c) Taxa de bits x V-PSNR.

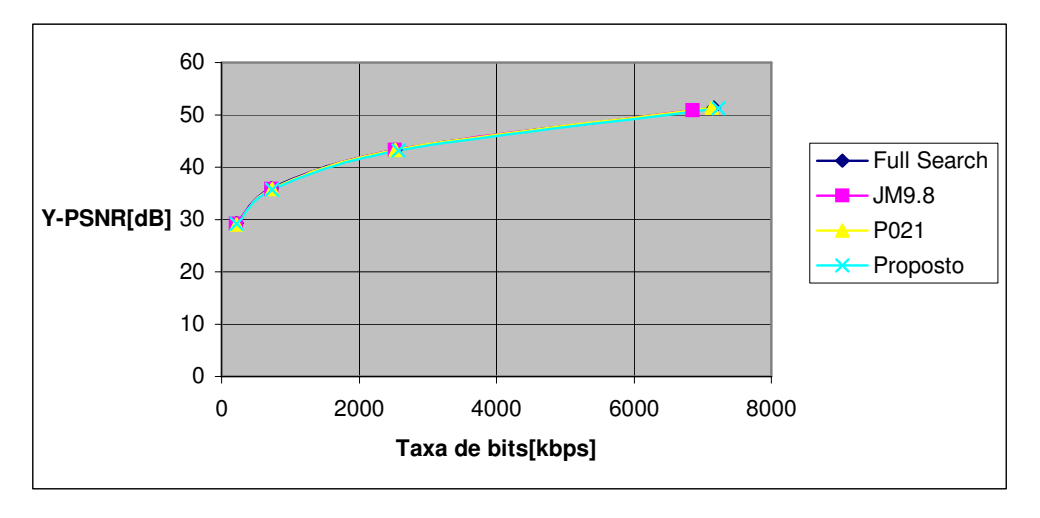

(a)

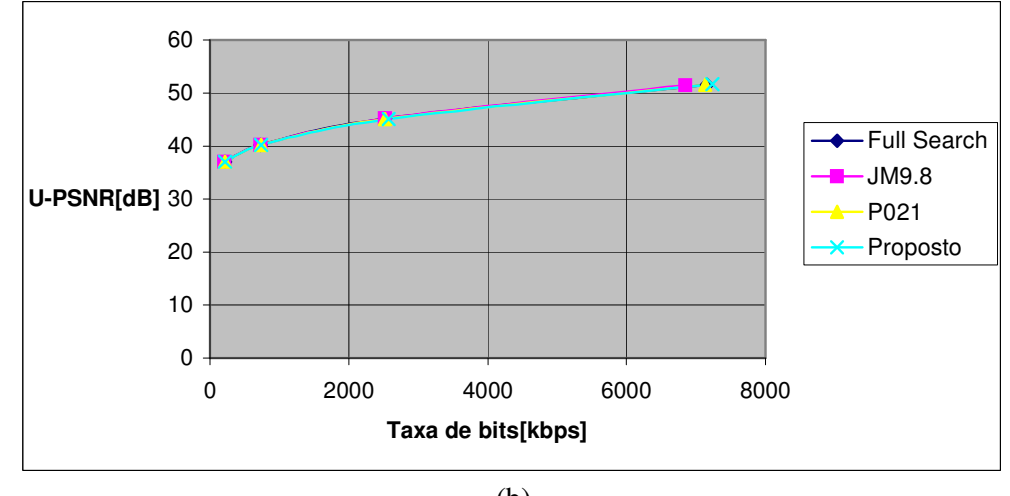

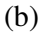

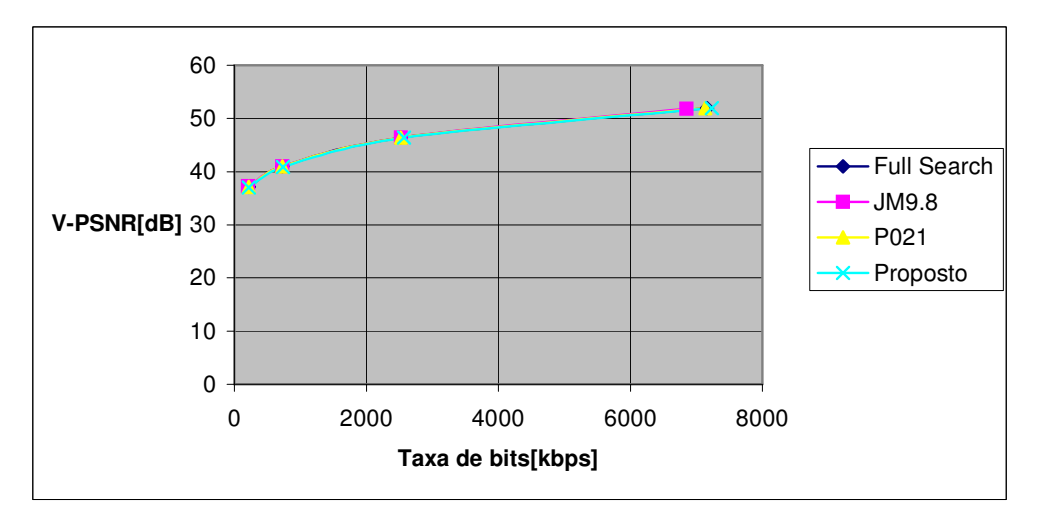

Figura 50- Desempenho em termos de taxa-distorção para a seqüência de vídeo foreman, com 100 quadros, CAVLC, freqüência de 10 Hz, IPPP, RDO=1. (a) Taxa de bits x Y-PSNR, (b) Taxa de bits x U-PSNR, (c) Taxa de bits x V-PSNR.

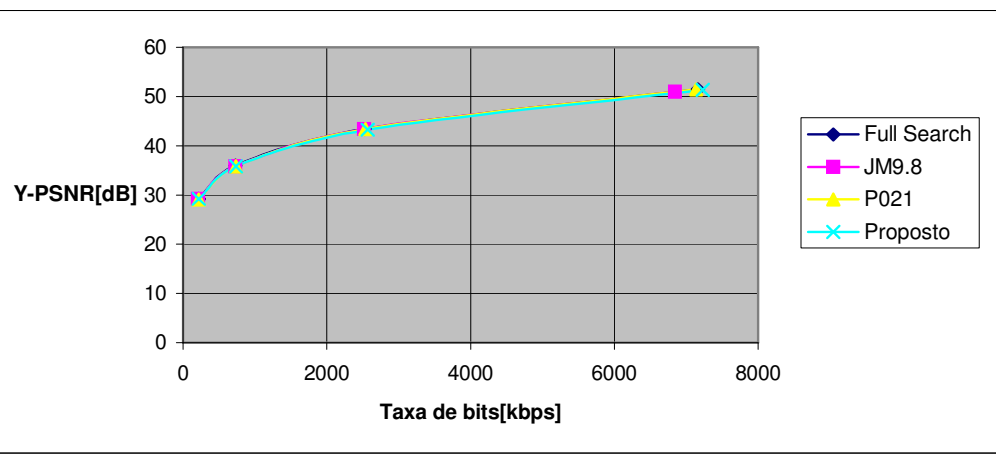

(a)

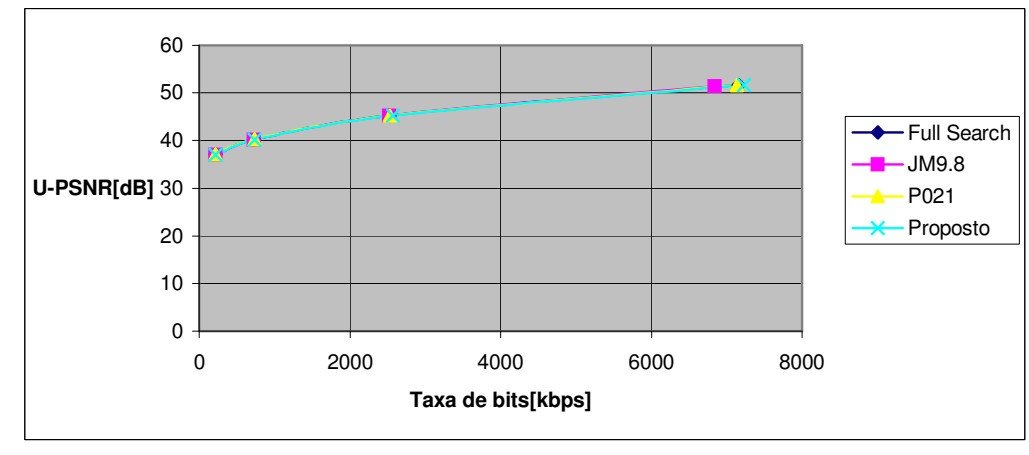

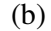

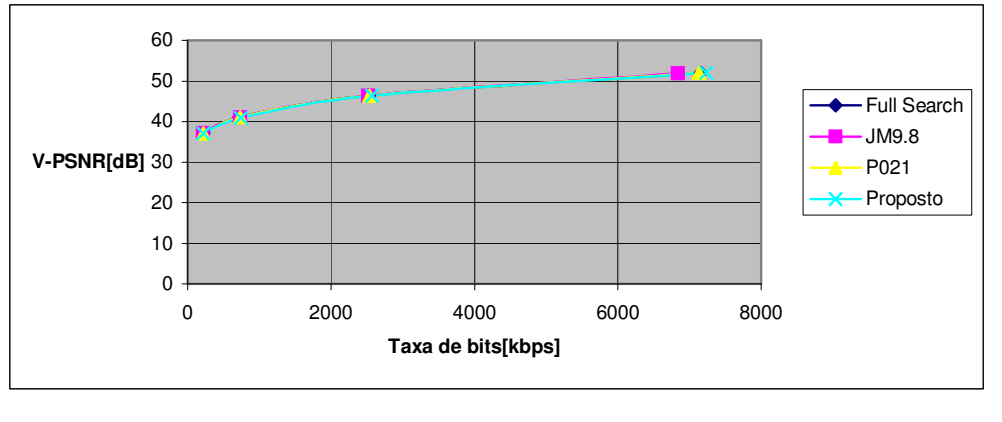

(c)

Figura 51- Desempenho em termos de taxa-distorção para a seqüência de vídeo foreman, com 100 quadros, CAVLC, freqüência de 10 Hz, IPPP, RDO=2. (a) Taxa de bits x Y-PSNR, (b) Taxa de bits x U-PSNR, (c) Taxa de bits x V-PSNR.

A partir da análise das Figuras 48, 49, 50 e 51 e Tabela 7 (anexo), pode-se concluir que o algoritmo proposto, ao ser comparado com os outros três métodos, é capaz de apresentar um desempenho similar em termos de taxa-distorção (representada pela relação PSNR Y / taxa de bits) aliado a uma redução significativa da complexidade (representada pelo tempo de codificação).Uma análise mais profunda destes dados é apresentada nas Tabelas 8 a 19 em anexo.

É observado na Tabela 7 que no modo de baixa complexidade (RDOptimization = 0) o método aqui proposto apresentou uma diferença maior relativa ao desempenho em termos da taxa-distorção. Este desempenho um pouco pior significa que, para uma determinada relação SNR Y, o método aqui proposto apresentou uma taxa de bits maior e, portanto, para uma determinada taxa de bits, a relação SNR Y apresentada será menor. Isto ocorre pois, no modo de baixa complexidade, onde o modo otimizado de taxa-distorção está desabilitado, não ocorre a escolha do modo de codificação para cada macrobloco, com o objetivo de maximizar o desempenho de compressão. Como no método proposto, nos casos de macroblocos em que SAD é menor que SAD\_Threshold, a pesquisa de subpixel e, consequentemente a pesquisa do modo de codificação para cada macrobloco não é realizada, temos uma diferença maior relativa ao desempenho em termos da taxa-distorção.

Observou-se também na Tabela 7 que no modo de alta complexidade (RDOptimization = 1 e 2) o método proposto apresentou uma diferença muitíssimo pequena na taxa de bits em relação aos métodos Full Search, JM 9.8 e P021. Portanto, apresentou um desempenho em termos da taxa-distorção muito similar ao apresentado pelos demais métodos.

# **6.5 Resumo e conclusão do capítulo**

Neste capítulo foram apresentados os resultados obtidos nas simulações realizadas com os métodos Full Search, JM98, P021 e Proposto de estimação de movimento para pesquisa com precisão de sub-pixel em CODEC H264/AVC, conforme Tabelas 8 a 19. Foram apresentadas as condições em que estas simulações foram realizadas, os critérios de medida e o desempenho do método proposto, em comparação com os outros três métodos, quanto ao desempenho computacional e quanto à taxa-distorção.